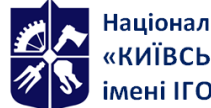

# **Інженерія програмного забезпечення**

## **Робоча програма навчальної дисципліни (Силабус)**

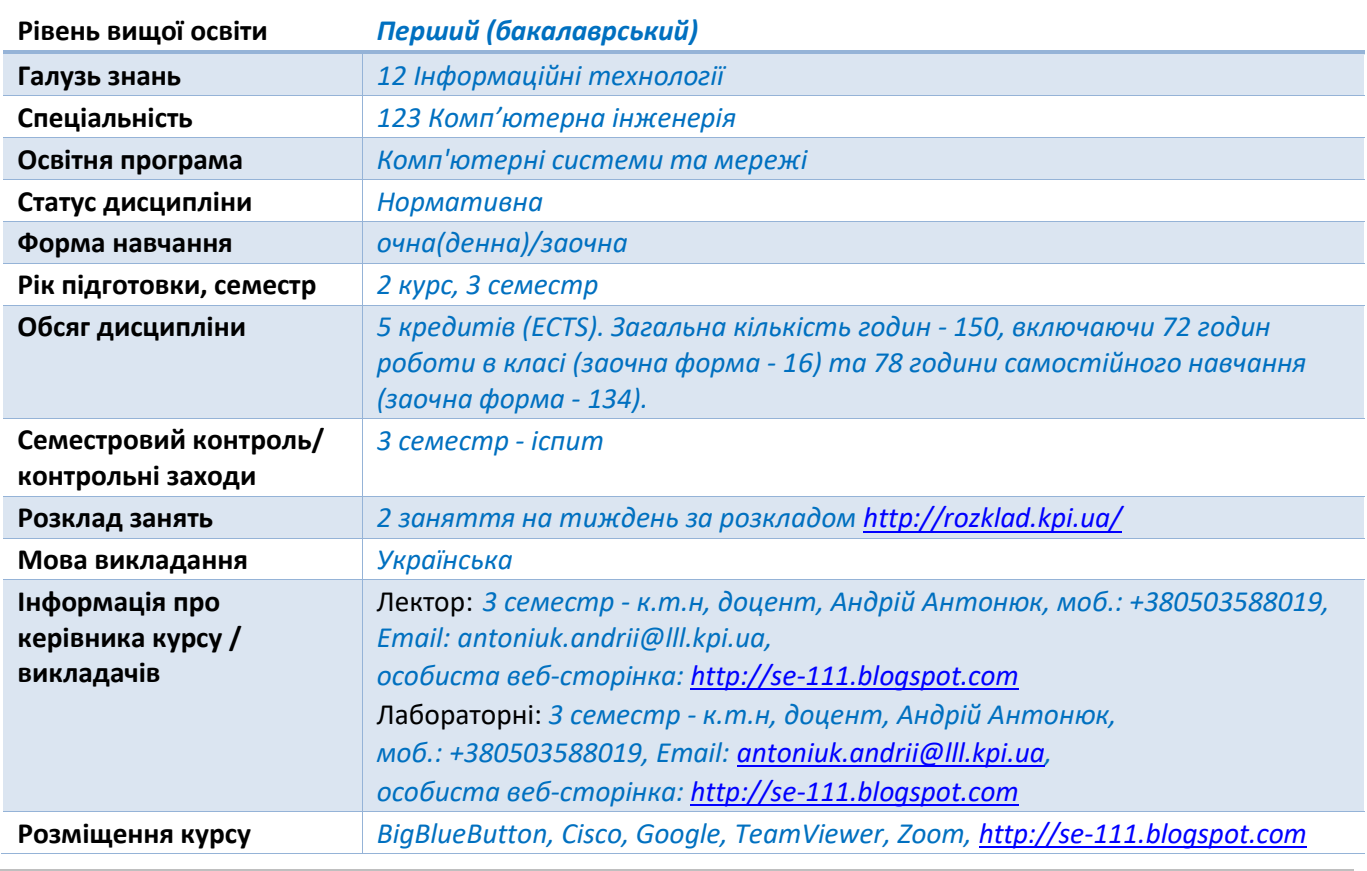

#### **Реквізити навчальної дисципліни**

**Програма навчальної дисципліни**

#### **1. Опис навчальної дисципліни, її мета, предмет вивчання та результати навчання**

*Метою вивчення кредитного модуля "Інженерія програмного забезпечення" є надбання студентом практичних навичок проектування та побудови програм для обчислювальних систем:*

*- вивчення принципів проектування та побудови програмного забезпечення для комп'ютерних систем*

- *- вивчення шаблонного підходу до проектування програмних систем та мови UML*
- *- вивчення методів та засобів розробки програмного забезпечення*
- *- вивчення об'єктно-орієнтованого підходу до розробки програмного забезпечення.*

*Предметом кредитного модуля "Інженерія програмного забезпечення" є - методи, способи, шаблони, інструментальні засоби та системи для дослідження, автоматизованого та автоматичного проектування, налагодження, виробництва й експлуатації, проектна документація, стандарти, процедури та засоби підтримки керування життєвим циклом програмних засобів.*

*Студенти після засвоєння кредитного модуля мають продемонструвати такі програмні результати навчання (ФК3, ФК8, ПРН10)::*

- *знання:*
- *- етапів, методів та стандартів розробки програмного забезпечення;*
- *- шаблонного методу проектування;*

*- базових шаблонів проектування програмного забезпечення та принципів їх побудови та застосування,* 

*- принципів компонентного проектування.*

### *вміння:*

- *- визначати джерела вимог і забезпечувати процес їх формування;*
- *- розробляти специфікації вимог користувачів;*
- *- здійснювати аналіз вимог;*
- *- розробляти специфікацію програмних вимог;*
- *- моделювати різні аспекти системи;*
- *- проектувати компоненти архітектурного рішення;*
- *- застосовувати та створювати компоненти багаторазового використання.*

### *досвід:*

- *- шаблонного методу проектування;*
- *- розробки специфікацій вимог користувачів;*
- *- моделювання різних аспектів системи;*
- *- застосування та створення компонент багаторазового використання.*
	- **2. Пререквізити та постреквізити дисципліни (місце в структурно-логічній схемі навчання за відповідною освітньою програмою)**

*Перелік дисциплін, або знань та умінь, володіння якими необхідні студенту:*

- *базовий рівень володіння мовою програмування Java, або JavaScript, або C++, або Python;*
- *базовий рівень володіння засобами інтегрованого середовища розробки Eclipse або IntelliJ IDEA;*

- *базовий рівень володіння засобами UML моделювання ArgoUML або Umbrello.*

*На результатах навчання з даної дисципліни базуються такі наступні дисципліни:*

- *курсова робота з Інженерії програмного забезпечення;*
- *організація обчислювальних процесів;*
- *паралельне програмування;*

## **3. Зміст навчальної дисципліни**

*Перелік розділів та тем всієї дисципліни:*

- *Розділ 1. Методології розробки ПЗ:*
- *Тема 1.1. Основні поняття та проблеми розробки ПЗ.*
- *Тема 1.2. Життєвий цикл ПЗ; міжнародні стандарти життєвого циклу ПЗ.*
- *Тема 1.3. Моделі та методології розробки ПЗ.*
- *Тема 1.4. Аналіз, специфікація, верифікація та валідація вимог до ПЗ. Функціональні та нефункціональні вимоги.*
- *Розділ 2. Засоби та середовища створення ПЗ:*
- *Тема 2.1. Інтегровані середовища розробки ПЗ.*
- *Тема 2.2. Системи управління проектами (Redmine, JIRA).*
- *Тема 2.3. Системи управління версіями документів, архітектурні особливості (CVS, SVN, Git).*
- *Тема 2.4. Інструменти автоматизації зборки проектів (утиліта make, системи CMake, Ant та Maven).*
- *Розділ 3. Проектування ПЗ з використанням шаблонів:*
- *Тема 3.1. Проектування архітектури ПЗ.*
- *Тема 3.2. Шаблони проектування ПЗ. Класифікація шаблонів проектування. Графічна нотація.*
- *Тема 3.3. Структурні шаблони проектування Composite, Decorator, Proxy.*
- *Тема 3.4. Структурні шаблони проектування Flyweight, Adapter, Bridge, Facade.*
- *Тема 3.5. Шаблони поведінки Iterator, Mediator, Observer.*
- *Тема 3.6. Шаблони поведінки Strategy, Chain of Responsibility, Visitor.*
- *Тема 3.7. Шаблони поведінки Memento, State, Command, Interpreter.*
- *Тема 3.8 Породжувальні шаблони проектування Prototype, Singleton, Factory Method.*
- *Тема 3.9. Породжувальні шаблони проектування Abstract Factory, Builder.*
- *Розділ 4. Проектування інтерфейсу користувача:*
- *Тема 4.1. Призначення та типи інтерфейсів користувача.*
- *Тема 4.2. Принципи побудови графічного інтерфейсу користувача.*
- *Тема 4.3. Моделі подій. Моделі промальовування графічного інтерфейсу користувача.*
- *Розділ 5. Моделювання програмного забезпечення:*
- *Тема 5.1. Методології моделювання SADT, IDEF, DFD, ELM, OOAD. Мови моделювання.*
- *Тема 5.2. Інформаційне моделювання. Діаграми сутність-зв'язок, класів.*
- *Тема 5.3. Моделювання бізнес-процесів, організацій та цілей.*
- *Тема 5.4. Поведінкове моделювання. Діаграми станів, діяльності, взаємодії, послідовності, часові.*
- *Тема 5.5. Структурне моделювання.*
- *Тема 5.6. Функціональне моделювання.*
- *Тема 5.7. Моделювання потоків даних.*
- *Тема 5.8. Засоби автоматизації моделювання (ERWin,BPWin, Enterprise Architect та інші).*
- *Розділ 6. Методи забезпечення та контролю якості ПЗ:*
- *Тема 6.1. Якість ПЗ; метрики і стандарти якості ПЗ.*
- *Тема 6.2. Верифікація та валідація ПЗ.*
- *Тема 6.3. Тестування ПЗ.*
- *Тема 6.4. Принципи постійної інтеграції ПЗ.*
- *Тема 6.5. Оптимізація коду та рефакторинг.*
- *Тема 6.6. Аспекти продуктивності ПЗ.*
- *Тема 6.7. Інструменти автоматизації процесів тестування (JUnit, JMeter).*
- *Тема 6.8. Сервера постійної інтеграції (Hudson, CruiseControl).*
- *Розділ 7. Менеджмент програмних проектів:*
- *Тема 7.1. Задачі управління проектами. Трикутник обмежень.*
- *Тема 7.2. Управління змістом та якістю проекту.*
- *Тема 7.3. Управління ресурсами. Планування графіку виконання проекту.*
- *Тема 7.4. Управління ризиками програмного проекту.*
- *Тема 7.5. Управління конфігураціями та змінами.*
- *Тема 7.6. Контроль та моніторинг стану проекту. Метрики контролю.*
- *Тема 7.7. Організація роботи проектної команди. Ролі та зони відповідальності учасників команди.*
- -

## **4. Навчальні матеріали та ресурси**

### *Базова література:*

- *1. Design Patterns: elements of reusable object-oriented software / Erich Gamma, Richard Helm, Ralph Johnson, John Vlissides. Indianapolis: - Addison-Wesley, 1994. -417 p. ISBN: 0201633612.*
- *2. Mark Grand. Patterns in Java: A Catalog of Reusable Design Patterns Illustrated with UML, Volume 1, 2nd Edition. - Wiley Publishing, 2002. - 480 p. ISBN: 0471258393*
- *3. Інженерія програмного забезпечення: методичні вказівки до виконання лабораторних робіт для студентів спеціальності 123 «Комп'ютерна інженерія»: Ч. І. Структурні шаблони. / Уклад.: А. О. Болдак, О. Н. Абу Усбах. - К.: НТУУ «КПІ», 2011. - 40 с.*
- *4. Інженерія програмного забезпечення: методичні вказівки до виконання лабораторних робіт для студентів спеціальності 123 «Комп'ютерна інженерія»: Ч. ІІ. Шаблони поведінки та породжувальні шаблони / Уклад.: А. О. Болдак, О. Н. Абу Усбах. - К.: НТУУ «КПІ», 2011. - 44 с.*
- *5. Theo Mandel. The Elements of User Interface Design. - John Wiley & Sons, 2005. - 468 p. ISBN: 0471162671*

*6. Bruce Eckel. Thinking in Java, 4th ed. – Printice hall, 2006. – 1057 p. ISBN: 0131872486*

*Додаткова література:*

- *1. Програмна інженерія: [Підручник] / Лавріщева К.М. – К.: Академперіодика, 2008. – 319 с. ISBN 978–966–02–5052–9*
- *2. Об'єктно-орієнтоване програмування: [Підручник] / В.В. Бублик. – К.: ІТ-книга, 2015. – 624 с.*
- *3. Бандура В.В., Храбатин Р.І. Архітектура та проектування програмного забезпечення: конспект лекцій. — Івано-Франківськ: ІФНТУНГ, 2012. — 240 с.*
- *4. Проектування інформаційних систем: Загальні питання теорії проектування ІС (конспект лекцій): навч. посіб. для студ. спеціальності 122 «Комп'ютерні науки» / КПІ ім. Ігоря Сікорського; уклад.: О. C. Коваленко, Л. М. Добровська. – Київ : КПІ ім. Ігоря Сікорського, 2020. – 192с.*
- *5. Поморова О.В., Говорущенко Т.О. Проектування інтерфейсів користувача: навч.посібник - Хмельницький: ХНУ, 2011. - 206 с.*
- *6. Проектування та моделювання програмного забезпечення сучасних інформаційних систем / Г. В. Табунщик, Т.І. Каплієнко, О.А. Петрова − Запоріжжя : Дике Поле, 2016. – 250 c.*
- *7. Навчальний посібник з дисципліни «Технології розробки програмного забезпечення» для студентів спеціальності 123 «Комп'ютерна інженерія» / Дегтярьова Л.М., Гроза П.М., Сомов С.В. – Полтава: ПолтНТУ, 2017. – 218 с.*
- *8. Буч Г., Якобсон А., Рамбо Дж. UML. Классика CS. 2-е изд./ Пер. с англ.; Под общей редакцией проф. С. Орлова — СПб.: Питер, 2007. —736 с.*
- *9. Вебер Дж. Технология Java./ Пер. с англ. – СПб.: БХВ-Петербург, 1997. – 1104 с.*
- *10. Кериевски Дж. Рефакторинг с использованием шаблонов / Пер. с англ. — М.: «Диалектика», 2019. — 400 с. ISBN 978-5-907144-79-8*
- *11. Эккель Б. Философия Java. Библиотека программиста./ Пер. с англ. – С-Пб.: Питер, 2003. – 976 с.*
- *12. Ларман К. Применение UML 2.0 и шаблонов проектирования ./ Пер. с англ. – М.: Новое знание, 2013. – 736 с.*
- *13. Ноутон П., Шилт Г. Java 2. / Пер. с англ. – СПб,: БХВ-Петербург, 2000. – 1072 с.*
- *14. Фаулер М. Архитектура корпоративных программных приложений / Пер. с англ. — М.: «Вильямс», 2007. — 544 с.*
- *15. Хорстманн К., Корнелл Г. Java 2. Библиотека профессионала, том 1. Основы. / Пер. с англ. — 9-е изд. — М.: «Вильямс», 2014. — 864 с.*
- *16. Хорстманн К., Корнелл Г. Java 2. Библиотека профессионала, том 2. Тонкости программирования / Пер. с англ. — 9-е изд. — М.: «Вильямс», 2014. — 1008 с.*
- *17. Шилдт Г., Холмс Дж. Искусство программирования на Java / Пер. с англ. — М.: «Диалектика», 2005. — 336 с.*
- *18. Шмуллер Дж. Освой самостоятельно UML 2 за 24 часа. Практическое руководство. / Пер. с англ. — М.: «Вильямс», 2005. — 416 с.*
- *19. Эмблер С., Садаладж П. Рефакторинг баз данных: эволюционное проектирование. / Пер. с англ. — М.: «Вильямс», 2007. — 368 с.*
- *20. Гамма Э. и др., Приемы объектно-ориентированного проектировании. Паттерны проектированя. / Пер. с англ. – С-Пб.: Питер, 2001. – 366 с.*
- *21. Гранд М. Шаблоны проектирования в Java. / Пер. с англ. – М.: Новое знание, 2004. – 560 с.*
- *22. Мандел Т. Разработка пользовательского интерфейса. / Пер. с англ. – М.: ДМК Пресс, 2001. – 416 с.*

## **Навчальний контент**

## **5. Методика опанування навчальної дисципліни (освітнього компонента)**

## *Лекційні заняття (очна форма)*

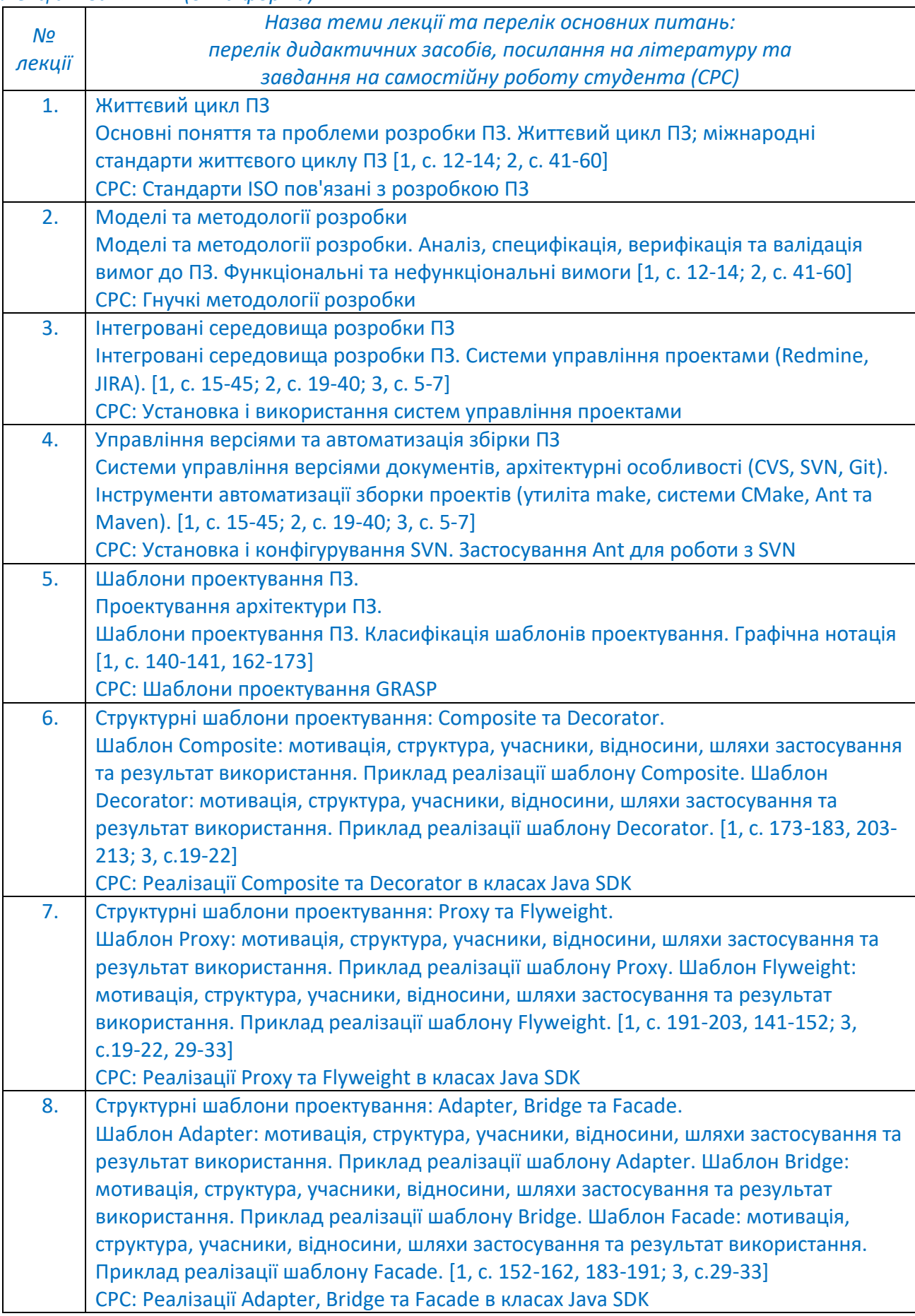

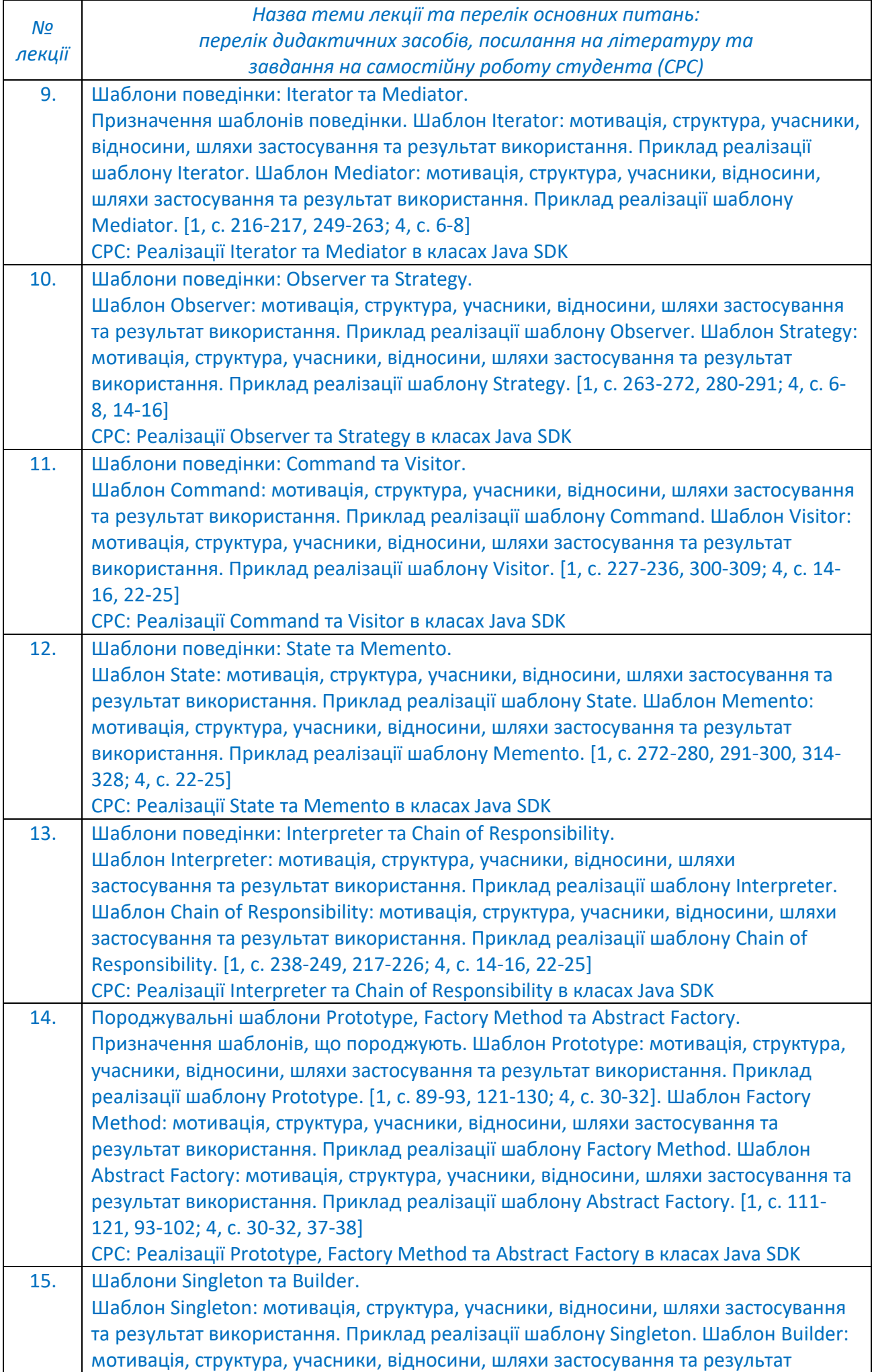

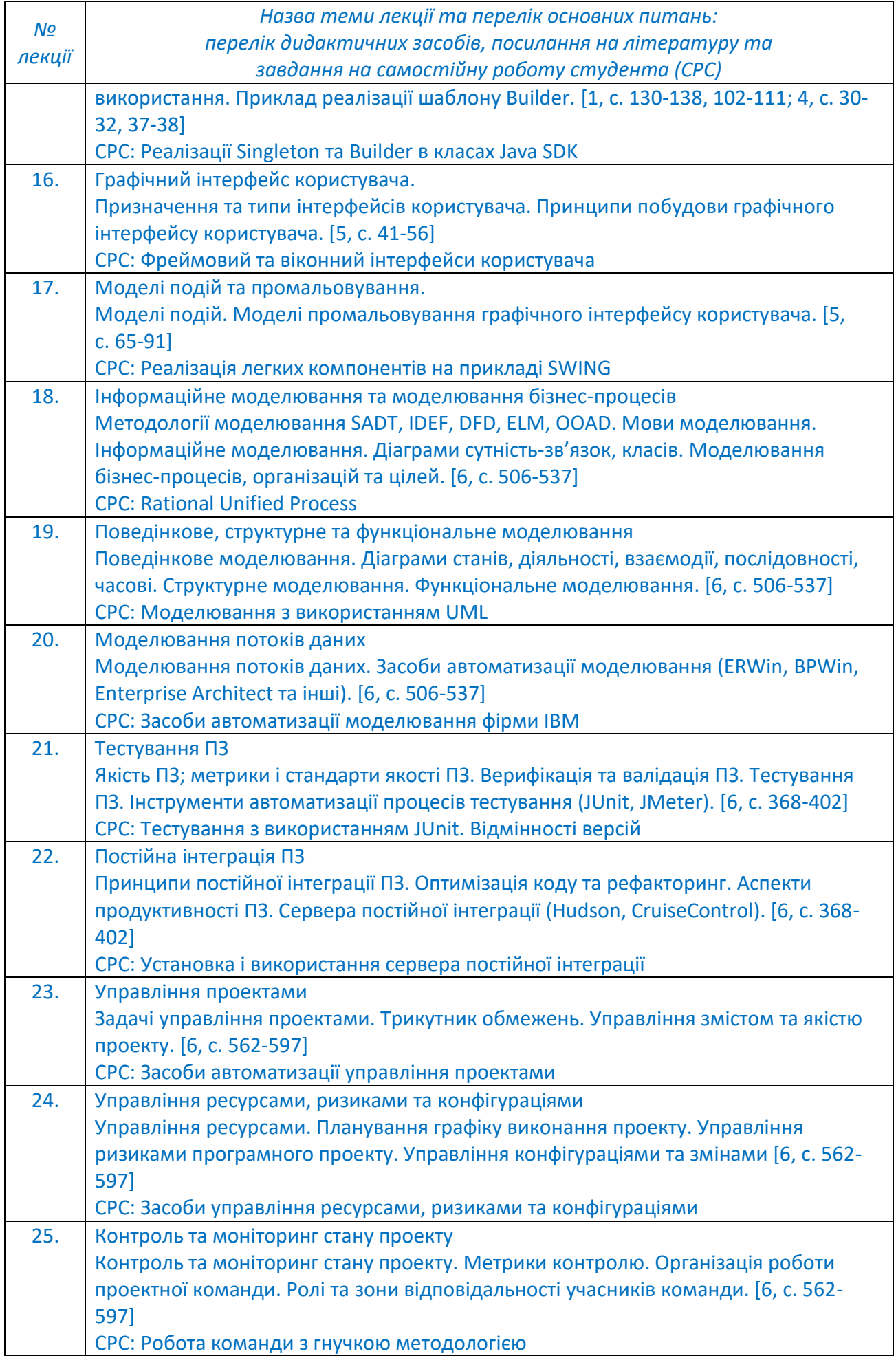

## *Лекційні заняття (заочна форма)*

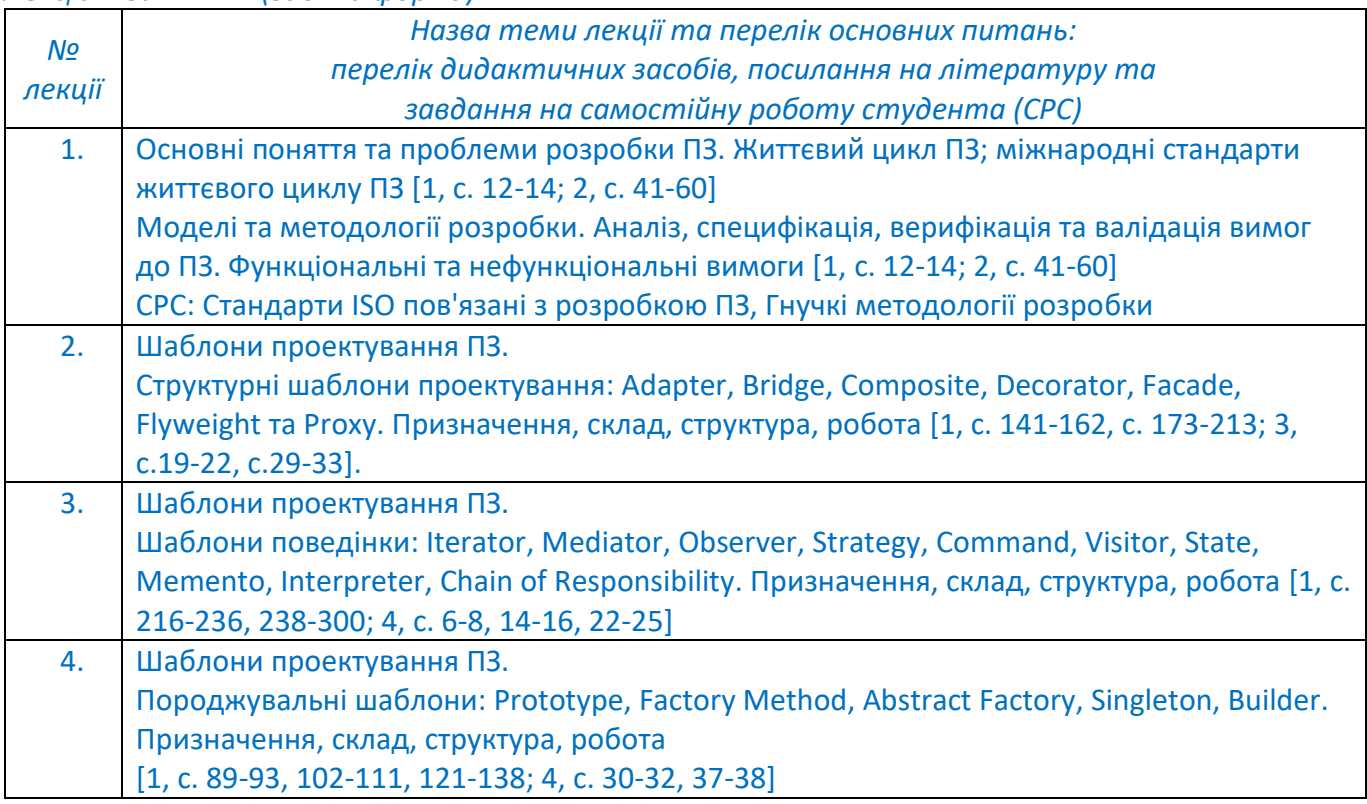

## *Лабораторні заняття:*

*Метою проведення циклу лабораторних робіт є придбання студентами необхідних практичних навичок розробки програмного забезпечення з використанням об'єктно-орієнтованого підходу, застосування шаблонів проектування та моделювання з використанням мови UML. Лабораторна робота включає:*

- *1. розробку та аналіз математичного алгоритму рішення задачі;*
- *2. декомпозицію задачі;*
- *3. застосування шаблонів проектування;*
- *4. роздруківку програми;*
- *5. UML діаграми взаємодії класів;*
- *6. результати виконання програми;*
- *7. документування лабораторної роботи та зробленої програми*
- *8. висновки щодо засвоєння теми лабораторної роботи.*

*Очна форма*

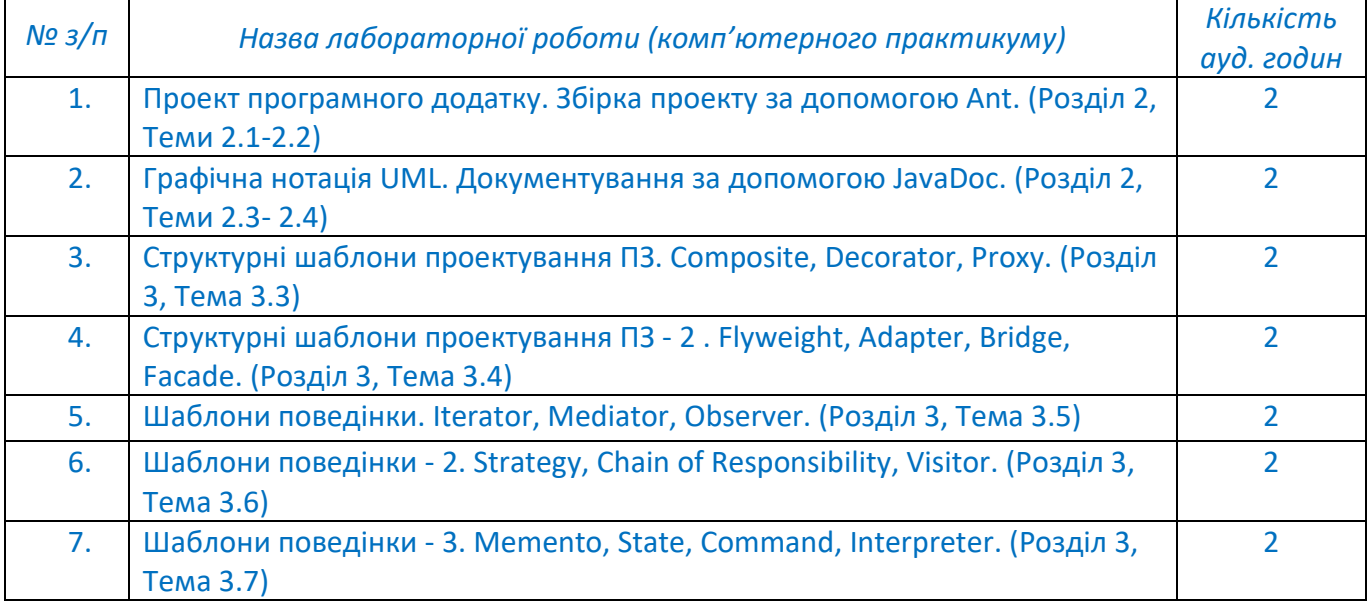

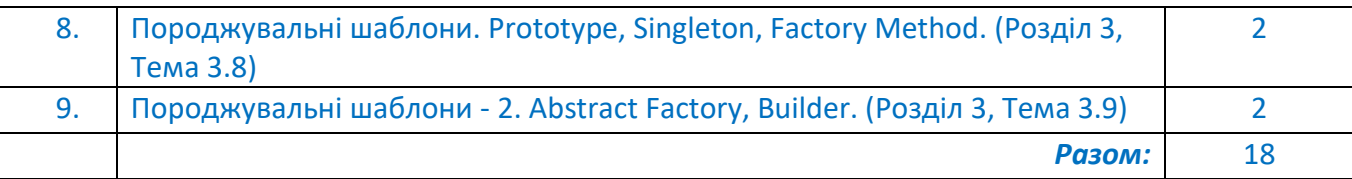

## *Заочна форма*

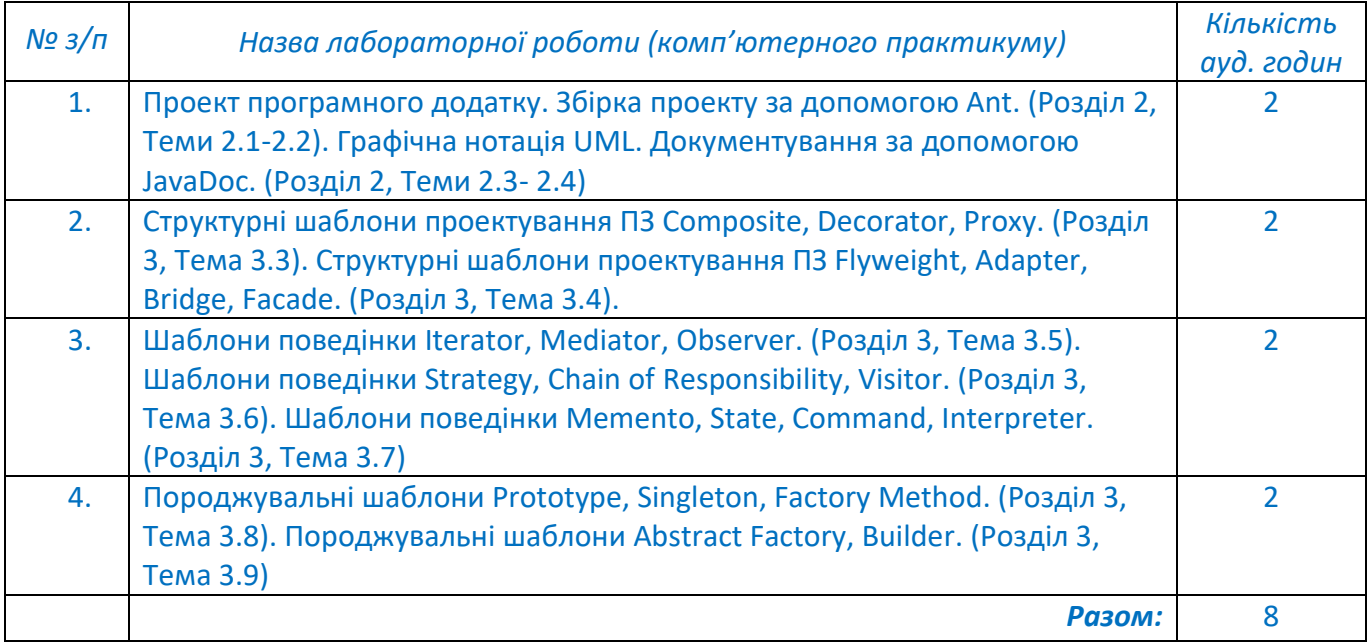

## **6. Самостійна робота студента**

## *Очна форма*

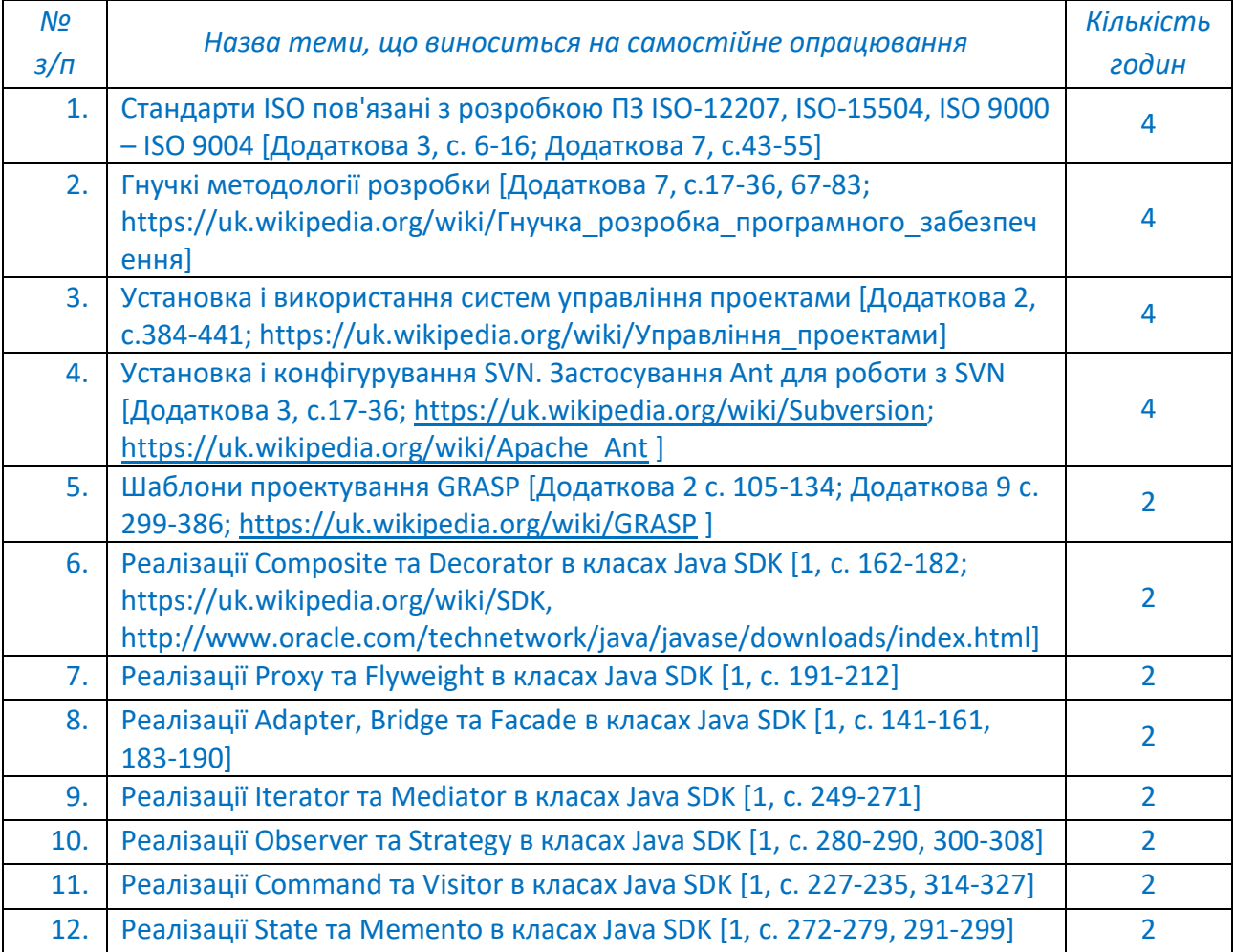

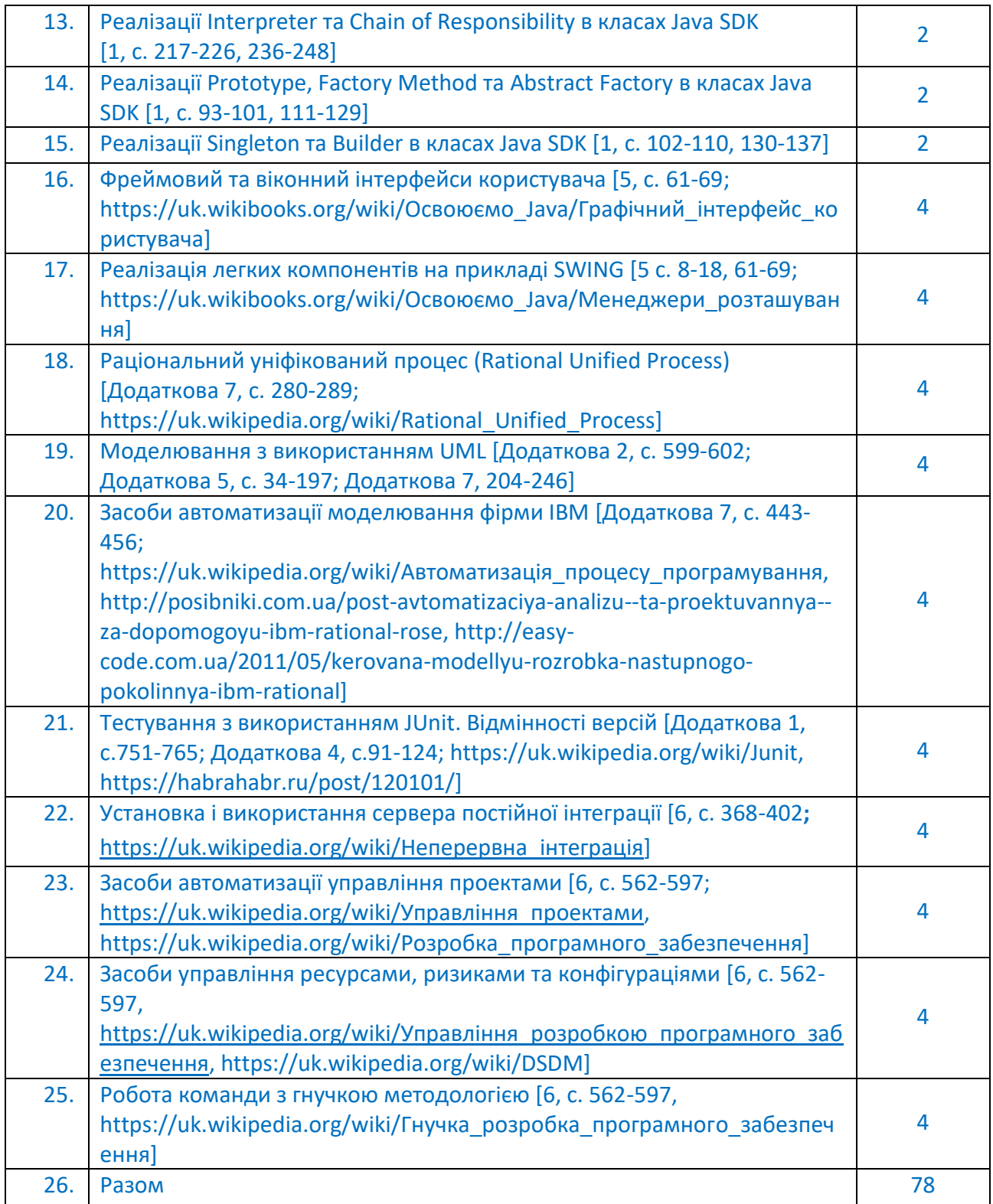

## *Заочна форма*

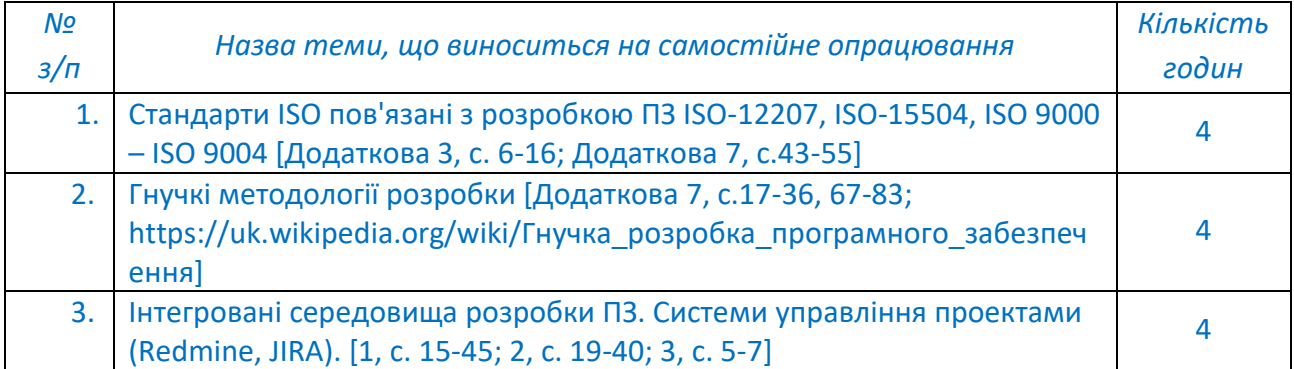

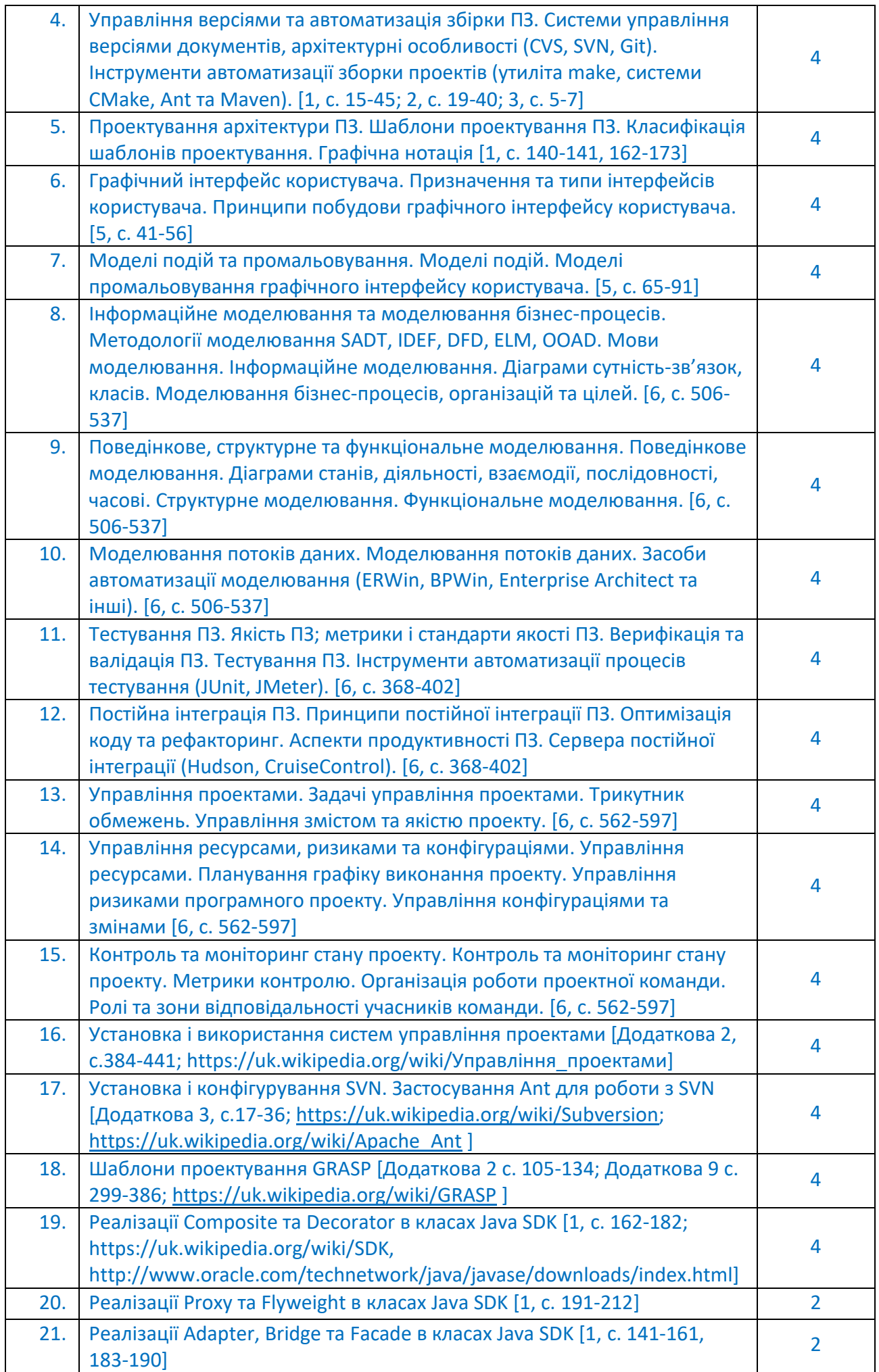

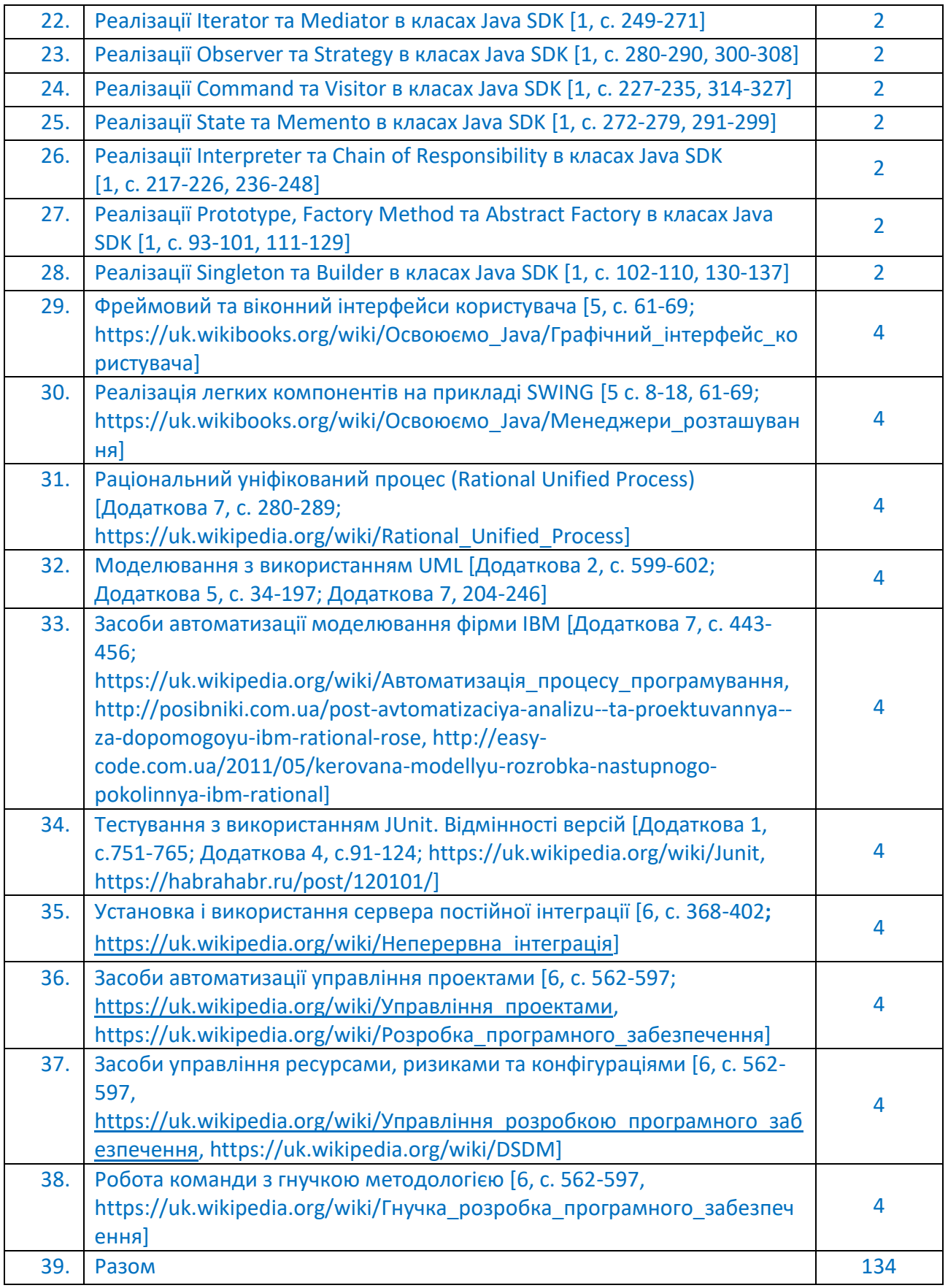

## **Політика та контроль**

## **7. Політика навчальної дисципліни (освітнього компонента)**

- *Студент має бути присутнім на кожному занятті.*
- *Студент може бути відсутнім на занятті, якщо здав відповідну лабораторну роботу або з поважної причини: хвороба, тощо.*
- *Під час заняття студенти можуть розмовляти між собою тільки з дозволу викладача.*
- *В разі потреби скористатися телефоном студент може тихенько вийти з класу без дозволу викладача і тихенько повернутися по завершенні розмови по телефону.*
- *В разі потреби студент може скористатися засобами зв'язку для пошуку інформації в інтернеті, тощо.*
- *На одному занятті захищається тільки одна лабораторна робота. В разі бажання студента здати ще одну роботу, студент має стати в кінець черги. За одне заняття можна здати лише 2 роботи.*
- *В разі потреби можна захищати роботу в режимі онлайн, для цього викладачем буде виділений окремий час.*
- *Кожна лабораторна робота має свій термін здачі. Своєчасна здача роботи заохочується додатковими балами.*
- *Перескладання лабораторної роботи можливе на наступному занятті.*
- *Здача чужої роботи карається штрафом 8 балів.*

### **8. Види контролю та рейтингова система оцінювання результатів навчання (РСО)**

*На першому занятті студенти знайомляться з рейтинговою системою оцінювання, яка ґрунтується на Положенні про систему оцінювання результатів навчання [https://document.kpi.ua/files/2020\\_1-273.pdf.](https://document.kpi.ua/files/2020_1-273.pdf)*

*Рейтинг студента складається з балів, які він/вона отримує за лабораторні роботи (R1), за модульні контрольні роботи (R2) та за іспит (R3):*

$$
Rs = R1 + R2 + R3 = 100
$$
 *6 ania*

*Поточний контроль: оцінка виконання лабораторних робіт. Кожна лабораторна робота складається з 4 частин: протокол (1 бал), роздруківка програми або файл з текстом сирцевого коду (1 бал), документування програми за допомогою інтегрованого середовища розробки (1 бал), захист лабораторної роботи (1 бал). Своєчасна здача окремих частин роботи заохочується додатковим балом. В результаті максимальна оцінка лабораторної роботи може бути 8 балів.*

*Календарний контроль: модульні контрольні роботи (МКР) провадяться двічі на семестр як моніторинг поточного стану виконання вимог силабусу. За виконання МКР студент може отримати до 4 балів за кожну контрольну роботу.* 

*Семестровий контроль: іспит. За іспит студент може отримати до 20 балів.*

*В результаті максимальний рейтинг складається з трьох вказаних частин і дорівнює:*

*9 лабораторних робіт х 8 балів = 72 бали*

*2 модульні контрольні роботи x 4 бали = 8 балів*

#### *Іспит = 20 балів*

#### *Рейтинг = 72 + 8 + 20 = 100 балів*

*Умови допуску до семестрового контролю: мінімальна позитивна оцінка за індивідуальне завдання /зарахування усіх лабораторних робіт/ семестровий рейтинг 60 балів.*

Таблиця відповідності рейтингових балів оцінкам за університетською шкалою:

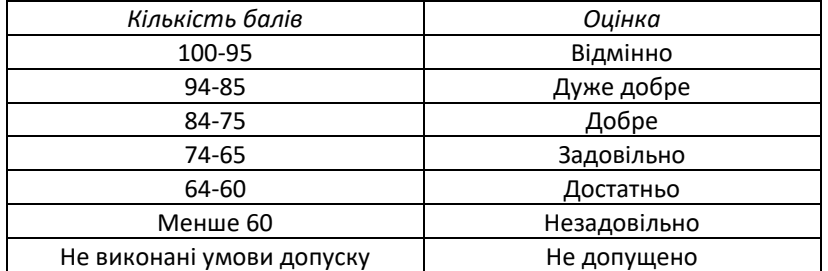

### **9. Додаткова інформація з дисципліни (освітнього компонента)**

- *Зарахування сертифікатів проходження дистанційних чи онлайн курсів за відповідною тематикою не передбачається.*
- *Перелік питань, які виносяться на семестровий контроль: 3 семестр*
- *1. Програмна інженерія. Визначення. Історія.*
- *2. Які умови мають бути виконані для ефективного застосування Flyweight.*
- *3. Реалізувати шаблон Builder.*
- *4. XML. Призначення. Структура. Приклад.*
- *5. Шаблон Adapter.*
- *6. Шаблон Abstract Factory на базі Prototype.*
- *7. Правила яким має відповідати well-formed XML-документ.*
- *8. Двосторонній Adapter.*
- *9. Реалізувати шаблон Abstract Factory на базі Factory Method.*
- *10. Простори імен XML. Призначення. Приклад використання.*
- *11. Шаблон Bridge.*
- *12. Шаблони прозорий Composite.*
- *13. ANT. Призначення. Структура файлу сценарію. Приклад сценарію.*
- *14. Шаблон Flyweight.*
- *15. Шаблон Command.*
- *16. Відмінність ANT от аналогів. Алгоритм створення нових задач для ANT.*
- *17. Шаблон Flyweight.*
- *18. Шаблони безпечний Composite та внутрішній Iterator для обходу "в глибину" ієрархічних структур на його основі.*
- *19. Життєвий цикл ПЗ. Стандарти ЖЦПЗ.*
- *20. Шаблон Flyweight. Призначення, мотивація, структура, учасники. Flyweight-об'єкти що поділяються на неподільні.*
- *21. Шаблони безпечний Composite та Iterator-курсор для обходу "в ширину" ієрархічних структур на його основі.*
- *22. Модель і методологія ЖЦПЗ. Коротка характеристика основних моделей ЖЦ.*
- *23. Шаблон Facade.*
- *24. Шаблони безпечний Composite та Visitor для представлення та обчислення арифметичних виразів.*
- *25. Основні процеси ЖЦПЗ.*
- *26. Шаблон Proxy.*
- *27. Шаблон Strategy для алгоритмів сортування.*
- *28. Каскадна модель ЖЦПЗ.*
- *29. Шаблон Composite.*
- *30. Шаблон Chain of Responsibility.*
- *31. Ітеративна / інкрементна модель ЖЦПЗ.*
- *32. Шаблон Decorator.*
- *33. Шаблон Observer з менеджером оновлень.*
- *34. Спіральна модель Боэма.*
- *35. Шаблон Observer.*
- *36. Шаблон State зі зміною станів у контексті.*
- *37. Гнучкі методології розробки ПЗ. Загальні особливості.*
- *38. Шаблон Mediator.*
- *39. Шаблон змінний Adapter.*
- *40. Вимоги до програмного забезпечення. Визначення.*
- *41. Шаблон Iterator.*
- *42. Шаблон Flyweight з подільними та неподільними об'єктами.*
- *43. Функціональні та нефункціональні вимоги. Визначення. Приклад.*
- *44. Шаблон Visitor. Призначення, структура, учасники. В яких випадках використання Visitor недоречно. Одинарна та подвійна диспетчеризація.*
- *45. Шаблон Bridge.*
- *46. Користувацькі вимоги.*
- *47. Шаблон Strategy. Призначення, структура, учасники. Результати застосування та альтернативи.*
- *48. Шаблон Builder. Забезпечити існування лише одного екземпляра кожного конкретного білдера.*
- *49. Системні вимоги.*
- *50. Шаблон Command. Призначення, структура, учасники. Порівняти Command та Strategy. Спільні та відмінні риси.*
- *51. Шаблон Abstract Factory на базі Prototype.*
- *52. Документування вимог.*
- *53. Шаблон Chain of Responsibility. Призначення, структура, учасники. Результати використання.*
- *54. Шаблон Abstract Factory на базі Factory Method. Як забезпечити існування лише одного екземпляра кожної конкретної фабрики.*
- *55. Розробка вимог. Модель, учасники, управління та контроль.*
- *56. Шаблон Observer. Призначення, структура, учасники. Неочікувані оновлення. Причини та способи нейтралізації.*
- *57. Шаблони прозорий Composite та Interpreter для представлення та обчислення арифметичних виразів.*
- *58. Формування та аналіз вимог.*
- *59. Шаблон Strategy. Призначення, структура, учасники. Наявність якого механізму в мові програмування знімає необхідність у Strategy.*
- *60. Шаблон Command. Як забезпечити можливість протоколювання та "відкату" команд.*
- *61. Атестація вимог.*
- *62. Шаблон Visitor. Призначення, структура, учасники. Порівняти Visitor та внутрішній Iterator.*
- *63. Шаблони безпечний Composite та внутрішній Iterator для обходу "в глибину" ієрархічних структур на його основі.*
- *64. Управління вимогами.*
- *65. Шаблон Iterator. Призначення, структура, учасники. Яким чином клієнт не знаючи конкретного агрегату створює ітератор, що здатний працювати із агрегатом.*
- *66. Шаблони безпечний Composite та Iterator-курсор для обходу "в ширину" ієрархічних структур на його основі.*
- *67. UML. Призначення. Історія створення.*
- *68. Шаблон Memento. Призначення, структура, учасники. Порівняти з альтернативними рішеннями.*
- *69. Шаблони безпечний Composite та Visitor для представлення та обчислення арифметичних виразів.*
- *70. Види UML-діаграм з короткою характеристикою кожної. Приклади.*
- *71. Шаблон State. Призначення, структура, учасники.*
- *72. Шаблон Strategy для алгоритмів сортування. Як забезпечити незалежність реалізації від класів агрегатів та елементів.*
- *73. Діаграма класів. Призначення, Нотація. Приклад.*
- *74. Шаблон Template Method. Призначення, структура, учасники. Результати використання. З чого складається шаблонний метод..*
- *75. Шаблон Chain of Responsibility. Як забезпечити можливість видалення обробника та зміни пріоритету обробника шляхом його переміщення в ланцюжку.*
- *76. Відношення асоціації, агрегації та композиції на діаграмі класів. Приклад.*
- *77. Шаблон Interpreter. Призначення, структура, учасники. Результати використання і альтернативи. Порівняти з Composite.*
- *78. Шаблон Observer з менеджером оновлень.*
- *79. Відношення реалізації, генералізації та залежності на діаграмі класів. Приклад.*
- *80. Шаблон Singleton. Призначення, структура, учасники. Результати використання. Порівняти Singleton та клас з статичними членами.*
- *81. Шаблон State зі зміною станів у контексті. Як забезпечити існування лише одного екземпляра кожного конкретного стейта.*
- *82. Ролі. Мультиплікатори. Стереотипи. Приклад.*
- *83. Шаблони Prototype та Factory Method. Призначення, структура, учасники та результати. Порівняти їх застосування для створення об'єкту без інформації про його клас.*
- *84. Шаблон змінний Adapter.*
- *85. Діаграма активностей. Призначення. Нотація. Приклад.*
- *86. Шаблон Abstract Factory. Призначення, структура, учасники та результати. Порівняти різні реалізації AF..*
- *87. Шаблон Flyweight з подільними та неподільними об'єктами. Забезпечити існування лише одного екземпляра фабрики.*
- *88. Діаграма послідовності. Призначення. Нотація. Приклад.*
- *89. Шаблон Builder. Призначення, структура, учасники та результати. Ролі учасників шаблону. Чи можливо виключення учасника Builder в разі наявності лише одного ConcreteBuilder? Обґрунтувати.*
- *90. Шаблон Bridge.*
- *91. Діаграма кооперації. Призначення. Нотація. Приклад.*
- *92. Шаблони GRASP. Коротка характеристика кожного шаблону.*
- *93. Шаблон Builder. Як забезпечити існування лише одного екземпляра кожного конкретного білдера.*
- *94. Діаграма прецедентів. Призначення. Нотація. Приклад.*
- *95. Шаблон MVC. Призначення, структура, учасники та результати. Модифікації.*
- *96. Реалізувати шаблон Abstract Factory на базі Prototype.*

### **Робочу програму навчальної дисципліни (силабус):**

**Складено** доцентом кафедри ОТ, к.т.н., с.н.с., Антонюком Андрієм Івановичем

**Ухвалено** кафедрою обчислювальної техніки (протокол № 10 від 25 травня 2022 р.)

**Погоджено** Методичною комісією факультету (протокол № 10 від 09.06.2022)